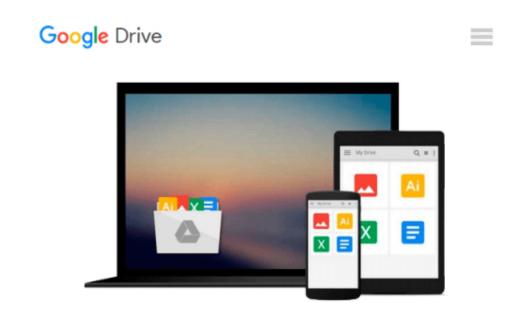

## GO! with Windows 10 Introductory (GO! for Office 2013)

Shelley Gaskin, Heddy Pritchard, AUthor Supplements Author

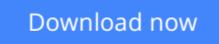

<u>Click here</u> if your download doesn"t start automatically

### GO! with Windows 10 Introductory (GO! for Office 2013)

Shelley Gaskin, Heddy Pritchard, AUthor Supplements Author

# GO! with Windows 10 Introductory (GO! for Office 2013) Shelley Gaskin, Heddy Pritchard, AUthor Supplements Author *Teach the Windows 10 content YOU want in LESS TIME!*

*This book provides a solid introduction to Windows 10.* 

The primary goal of the *GO*! Series, aside from teaching computer applications, is ease of implementation, with an approach that is based on clearly defined projects for students and a one-of-a-kind supplements package. The *GO*! series is the right solution for you and your students in today's fast-moving, mobile environment. *GO*! focuses on today's mobile worker wherever, whenever, and from whatever device. It covers Office Online, Office 365 collaboration, and touch devices, so students are prepared to work in any environment.

Windows 10 is a new approach to operating systems for the more mobile world we live in. With Windows 10, apps, services, and content move across devices seamlessly, and updates will be delivered regularly. There are a variety of enhancements from Windows 10, and there are significant changes from Windows 7. To guide both new and experienced users of earlier versions, the *GO*! series takes project-based approach, which allows students to explore the core functionality of Windows 10, while learning how to use it effectively.

**Download** GO! with Windows 10 Introductory (GO! for Office 2 ... pdf

**Read Online** GO! with Windows 10 Introductory (GO! for Office ...pdf

#### From reader reviews:

#### **Charles Simpson:**

Reading a reserve can be one of a lot of pastime that everyone in the world adores. Do you like reading book therefore. There are a lot of reasons why people enjoyed. First reading a book will give you a lot of new data. When you read a guide you will get new information simply because book is one of numerous ways to share the information or maybe their idea. Second, looking at a book will make an individual more imaginative. When you studying a book especially fiction book the author will bring someone to imagine the story how the personas do it anything. Third, you may share your knowledge to other people. When you read this GO! with Windows 10 Introductory (GO! for Office 2013), it is possible to tells your family, friends and soon about yours e-book. Your knowledge can inspire the others, make them reading a guide.

#### **Judith Bryant:**

Why? Because this GO! with Windows 10 Introductory (GO! for Office 2013) is an unordinary book that the inside of the publication waiting for you to snap that but latter it will zap you with the secret the idea inside. Reading this book close to it was fantastic author who have write the book in such incredible way makes the content inside easier to understand, entertaining approach but still convey the meaning completely. So, it is good for you because of not hesitating having this anymore or you going to regret it. This phenomenal book will give you a lot of rewards than the other book get such as help improving your ability and your critical thinking means. So, still want to hold off having that book? If I were you I will go to the publication store hurriedly.

#### **Frances York:**

Reading a book being new life style in this calendar year; every people loves to study a book. When you go through a book you can get a wide range of benefit. When you read publications, you can improve your knowledge, since book has a lot of information in it. The information that you will get depend on what forms of book that you have read. If you want to get information about your analysis, you can read education books, but if you want to entertain yourself read a fiction books, these kinds of us novel, comics, as well as soon. The GO! with Windows 10 Introductory (GO! for Office 2013) provide you with a new experience in examining a book.

#### Alice Hille:

What is your hobby? Have you heard this question when you got college students? We believe that that issue was given by teacher on their students. Many kinds of hobby, Everybody has different hobby. Therefore you know that little person including reading or as studying become their hobby. You must know that reading is very important as well as book as to be the factor. Book is important thing to include you knowledge, except your teacher or lecturer. You get good news or update regarding something by book. A substantial number of sorts of books that can you go onto be your object. One of them is this GO! with Windows 10 Introductory

(GO! for Office 2013).

## Download and Read Online GO! with Windows 10 Introductory (GO! for Office 2013) Shelley Gaskin, Heddy Pritchard, AUthor Supplements Author #JXE9GYVO2C6

## Read GO! with Windows 10 Introductory (GO! for Office 2013) by Shelley Gaskin, Heddy Pritchard, AUthor Supplements Author for online ebook

GO! with Windows 10 Introductory (GO! for Office 2013) by Shelley Gaskin, Heddy Pritchard, AUthor Supplements Author Free PDF d0wnl0ad, audio books, books to read, good books to read, cheap books, good books, online books, books online, book reviews epub, read books online, books to read online, online library, greatbooks to read, PDF best books to read, top books to read GO! with Windows 10 Introductory (GO! for Office 2013) by Shelley Gaskin, Heddy Pritchard, AUthor Supplements Author books to read online.

#### Online GO! with Windows 10 Introductory (GO! for Office 2013) by Shelley Gaskin, Heddy Pritchard, AUthor Supplements Author ebook PDF download

GO! with Windows 10 Introductory (GO! for Office 2013) by Shelley Gaskin, Heddy Pritchard, AUthor Supplements Author Doc

GO! with Windows 10 Introductory (GO! for Office 2013) by Shelley Gaskin, Heddy Pritchard, AUthor Supplements Author Mobipocket

GO! with Windows 10 Introductory (GO! for Office 2013) by Shelley Gaskin, Heddy Pritchard, AUthor Supplements Author EPub